# <span id="page-0-0"></span>**PEMBANGUNAN MULTIMEDIA PEMBELAJARAN PENGENALAN ALAT TRANSPORTASI UMUM UNTUK PENYANDANG AUTISME**

**TUGAS AKHIR Diajukan Untuk Memenuhi Sebagian Persyaratan Mencapai Derajat Sarjana Teknik Informartika**

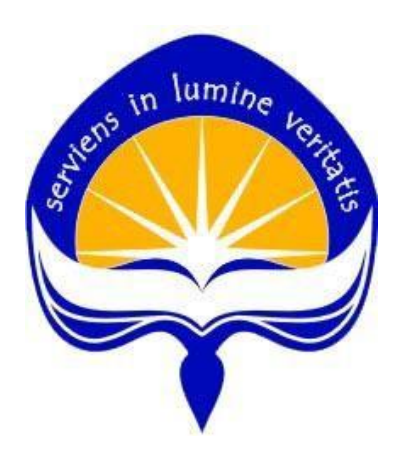

**Dipersiapkan oleh: Dharmanto Tata Sulistya 120706983**

**PROGRAM STUDI TEKNIK INFORMATIKA FAKULTAS TEKNOLOGI INDUSTRI UNIVERSITAS ATMA JAYA YOGYAKARTA 2017**

#### HALAMAN PENGESAHAN

<span id="page-1-0"></span>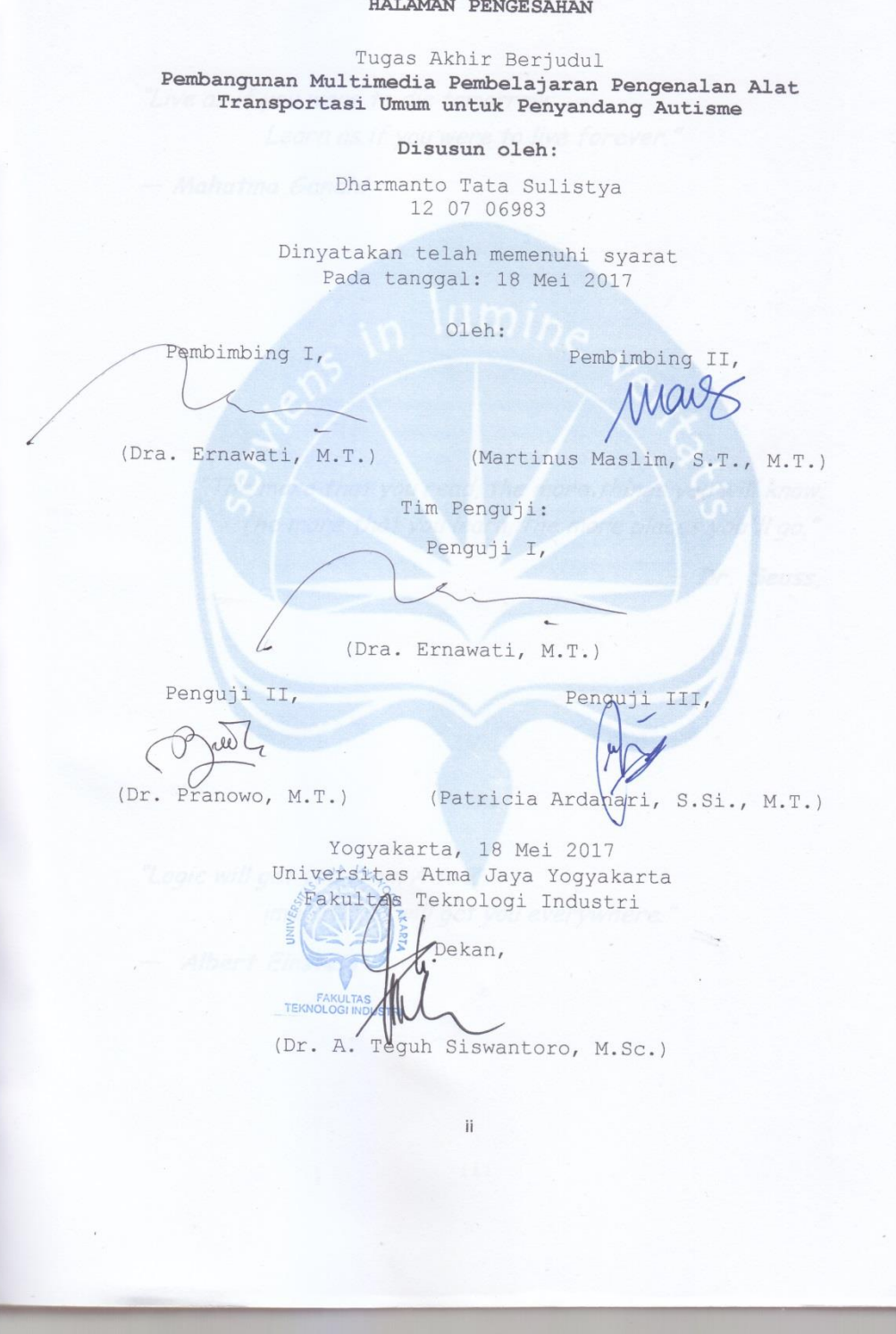

*"Live as if you were to die tomorrow. Learn as if you were to live forever."*

*― Mahatma Gandhi*

*"The more that you read, the more things you will know. The more that you learn, the more places you'll go."* 

lumine ve

*― Dr. Seuss,* 

*"Logic will get you from A to Z. imagination will get you everywhere."* 

*― Albert Einstein*

### **KATA PENGANTAR**

<span id="page-3-0"></span>Puji syukur kepada Tuhan Yang Maha Esa atas semua karunia dan berkat-Nya yang telah dilimpahkan kepada penulis sehingga penulis dapat menyelesaikan tugas akhir ini dengan baik. Tugas akhir merupakan tugas yang diwajibkan pada mahasiswa Program Studi Teknik Informatika Fakultas Teknologi Industri Universitas Atma Jaya Yogyakarta setelah lulus mata kuliah teori, praktikum, dan kerja praktek. Tujuan dari pembuatan tugas akhir ini adalah sebagai salah satu syarat untuk mencapai derajat sarjana Teknik Informatika dari Program Studi Teknik Informatika Fakultas Teknologi Industri Universitas Atma Jaya Yogyakarta.

Penulis menyadari bahwa dalam pembuatan skripsi ini tidak terlepas dari bantuan berbagai pihak yang telah menyumbangkan pikiran, tenaga, dukungan, bimbingan, dan doa kepada penulis baik secara langsung maupun tidak langsung. Oleh sebab itu, penulis mengucapkan terimakasih kepada :

- 1. Tuhan Yesus Kristus yang telah memberikan petunjuk dan harapan, serta melimpahkan karunia dan berkat-Nya kepada penulis.
- 2. Bapak, Ibu, Mas Adi, Agus, yang selalu memberikan dukungan doa, moral, material, semangat, dan motivasi kepada penulis agar dapat menyelesaikan kuliah dengan baik.
- 3. Ibu Dra.Ernawati, M.T., selaku Dosen Pembimbing I yang telah meluangkan waktu dan pikiran untuk memberi bimbingan, petunjuk dan pengarahan kepada penulis sehingga skripsi ini dapat diselesaikan dengan baik.

iv

- 4. Bapak Martinus Maslim, S.T., M.T., selaku Dosen Pembimbing II yang telah meluangkan waktu dan pikiran untuk memberi bimbingan, petunjuk dan pengarahan kepada penulis sehingga skripsi ini dapat diselesaikan dengan baik.
- 5. Seluruh Dosen dan Staf Pengajar Fakultas Teknologi Industri Universitas Atma Jaya Yogyakarta yang telah membantu penulis selama masa kuliah di Program Studi Teknik Informatika Fakultas Teknologi Industri Universitas Atma Jaya Yogyakarta.
- 6. Seluruh keluarga besar tercinta yang selalu memberikan dorongan dan semangat untuk penulis selama masa kuliah.
- 7. Tim Sistem Digital, Bapak Eddy Julianto, S.T.,M.T. Bapak Sulis, Angel, Anjar, Andrew, Dita, Dwi, Esty, Ettak, Flo, Geby, Heri, Kefin, Marcel, Sekar, Sam dan asdos lama yang selalu menemani hari-hari penulis selama perkuliahan serta memberikan ilmu tambahan disetiap harinya.
- 8. Seluruh teman-teman "Macan Tutul" Bangkit, Eka, Jake, Mercy, Roys, Wayan yang selalu merusuhi penulis namun memberikan masukan yang baik dalam penyelesaian tugas akhir ini, Elen yang meminjamkan charger leptop saat laptop penulis rusak. Ichad dan Veno yang menemani penulis saat nonton maupun ngegame bersama, Adit, Ayub, Asep, Josep dan Temanteman "Hotel Biru" dan "Yadara" serta Gunpla, nendoroid, figur, anime dan game yang selalu meramaikan hari-hari penulis.
- 9. Ibu Kholifatut Diniah dan Bapak Suyudi selaku pemberi judul skripsi serta pembimbing saat penulis melakukan observasi selama penulisan skripsi, Mas

v

Fikri selaku guru yang megajari penulis tentang pemrogramman *Action Script 2.0*.

- 10. Semua teman dan sahabat angkatan 2012 Teknik Informatika Atma Jaya Yogyakarta yang telah menjadi sahabat dan teman selama mulai masuk kuliah hingga lulus.
- 11. Mas-mas tempat ngeprint, aa burjo, penjaga warnet, penjaga kafe, bapak/ibu angkringan, kaki lima pinggir jalan dan semua pihak yang tidak dapat penulis sebutkan satu per satu yang memberikan bantuan, semangat, dan motivasi yang berarti.

Penulis sadar bahwa penulisan tugas akhir ini masih jauh dari kata sempurna. Oleh karena itu, penulis menampung saran dan kritik yang membangun yang akan diberikan. Untuk semua kesalahan yang telah dilakukan penulis, penulis memohon maaf yang sebesar- besarnya.

Akhir kata, semoga penulisan tugas akhir ini dapat bermanfaat dan berguna bagi semua pihak.

Yogyakarta, ... Mei 2017

Penulis

## **DAFTAR ISI**

<span id="page-6-0"></span>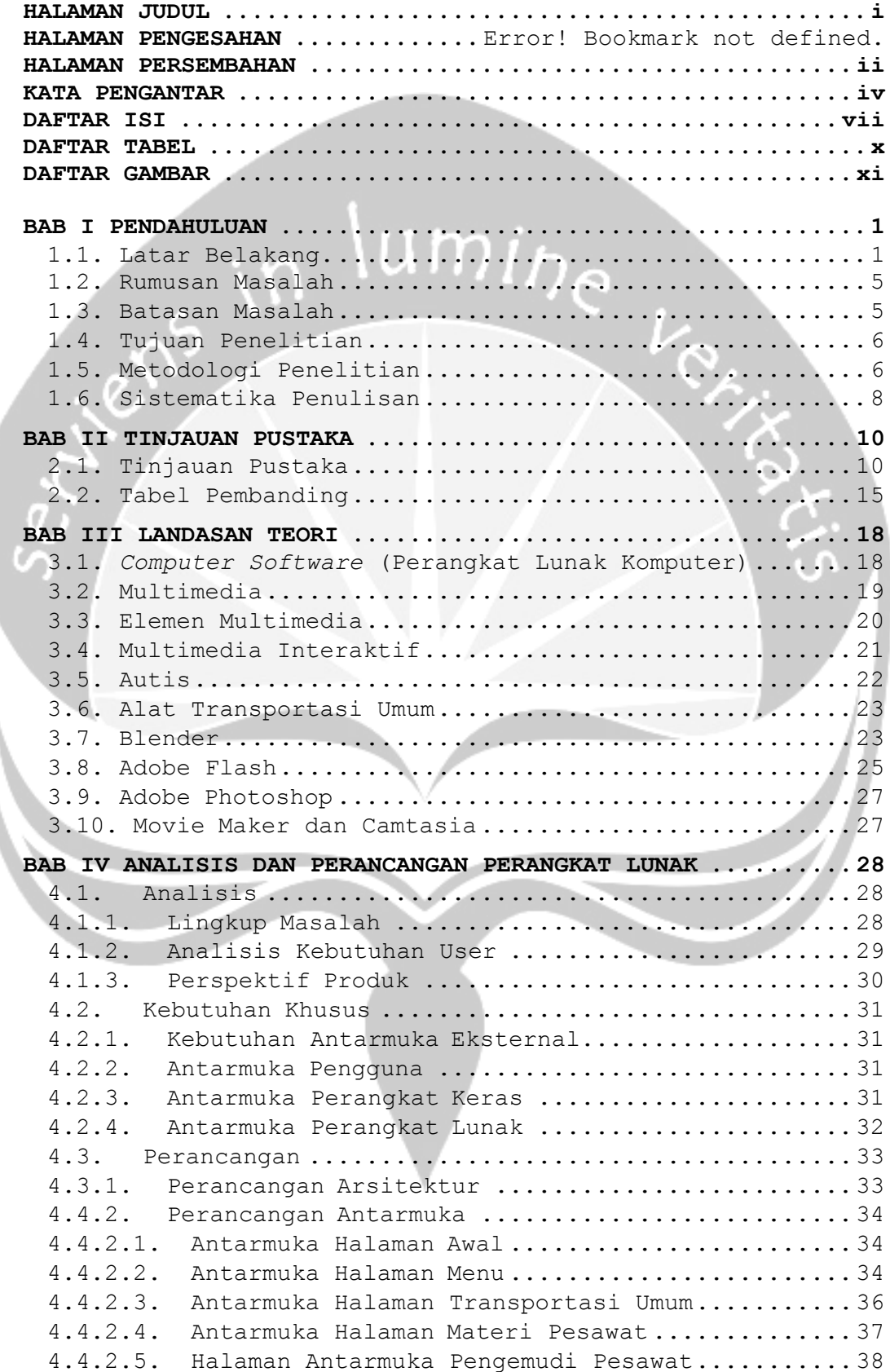

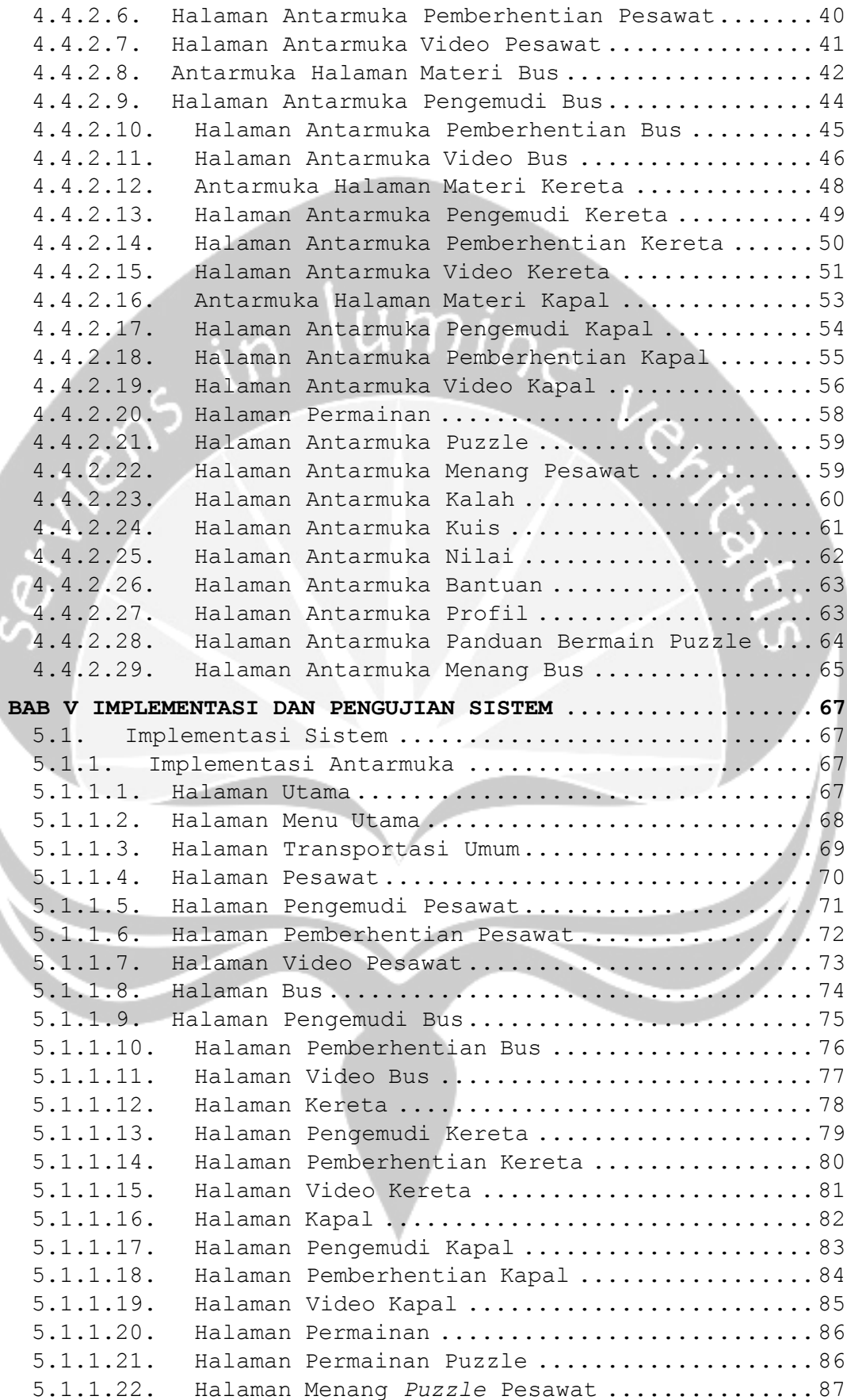

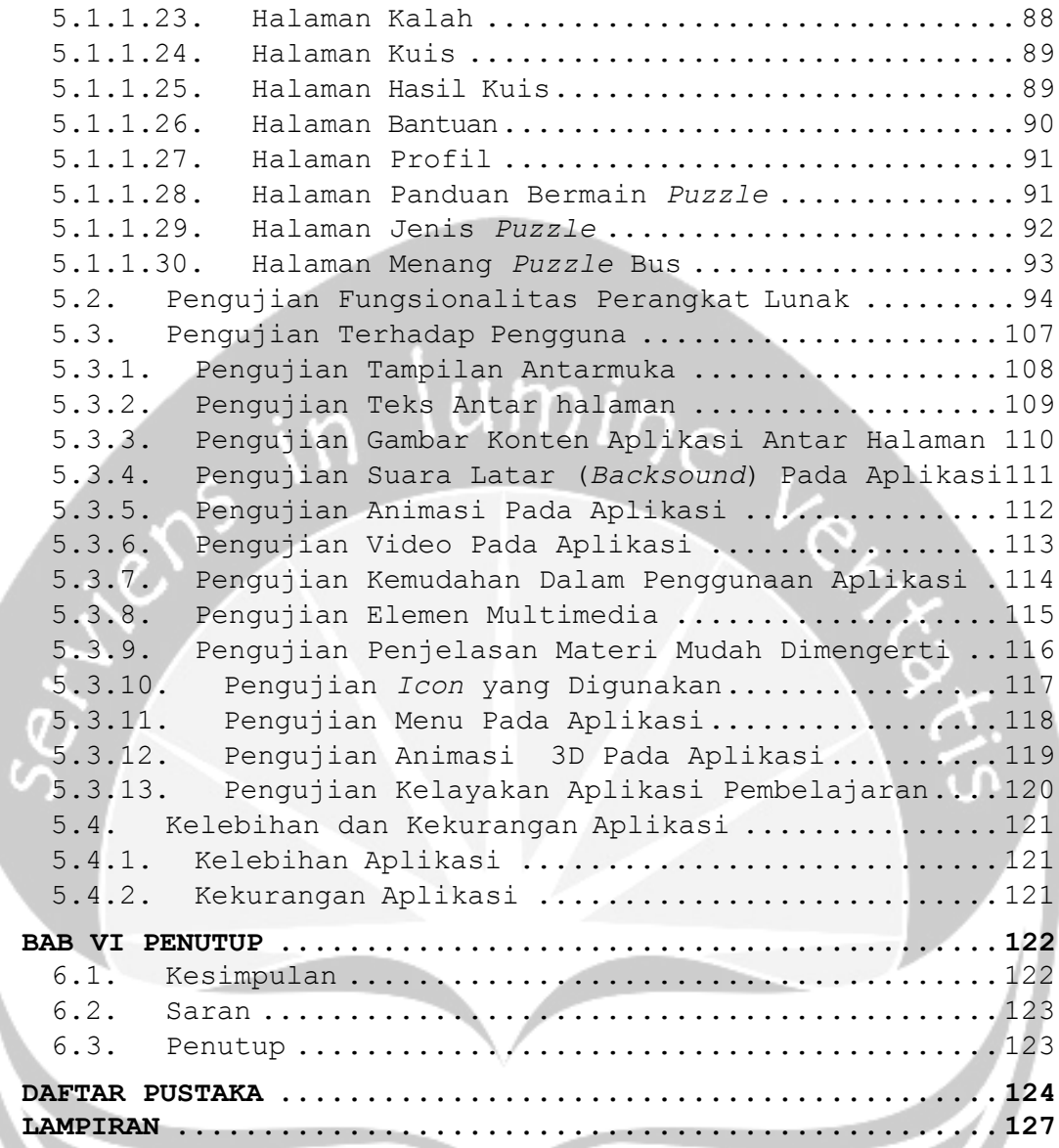

## **DAFTAR TABEL**

<span id="page-9-0"></span>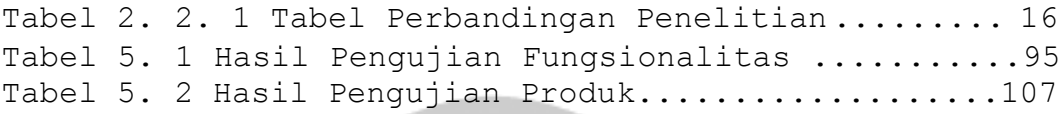

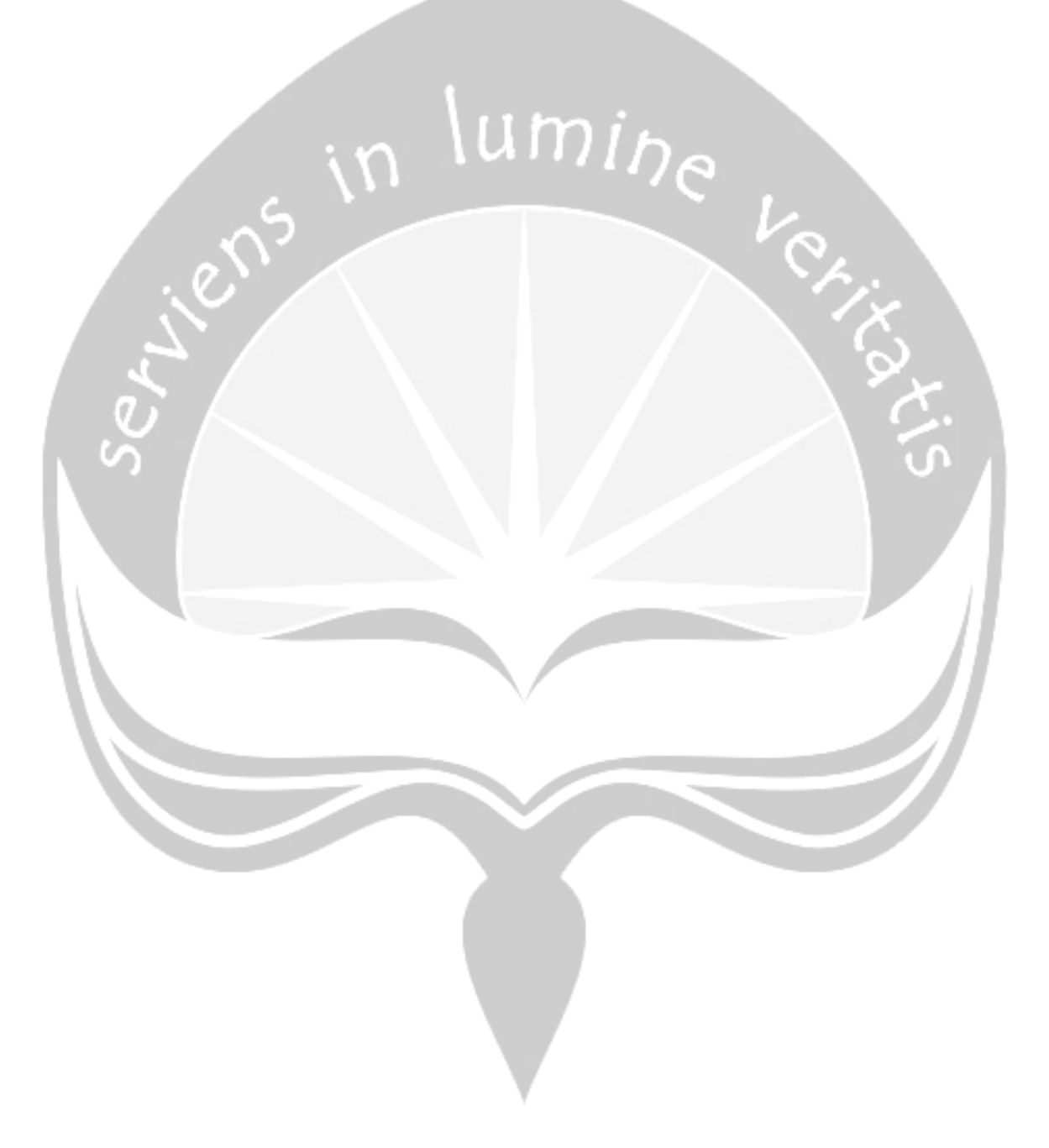

## **DAFTAR GAMBAR**

<span id="page-10-0"></span>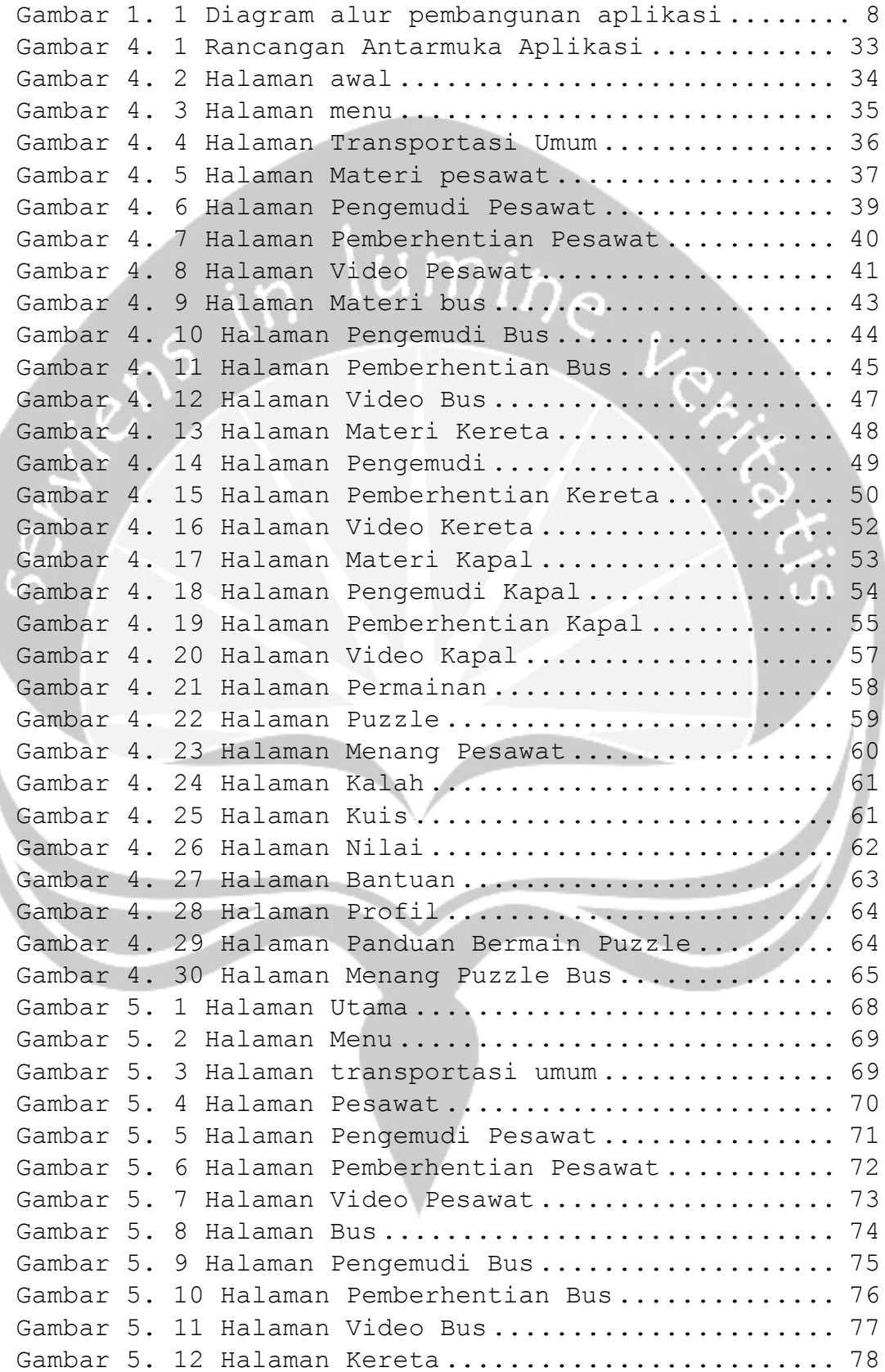

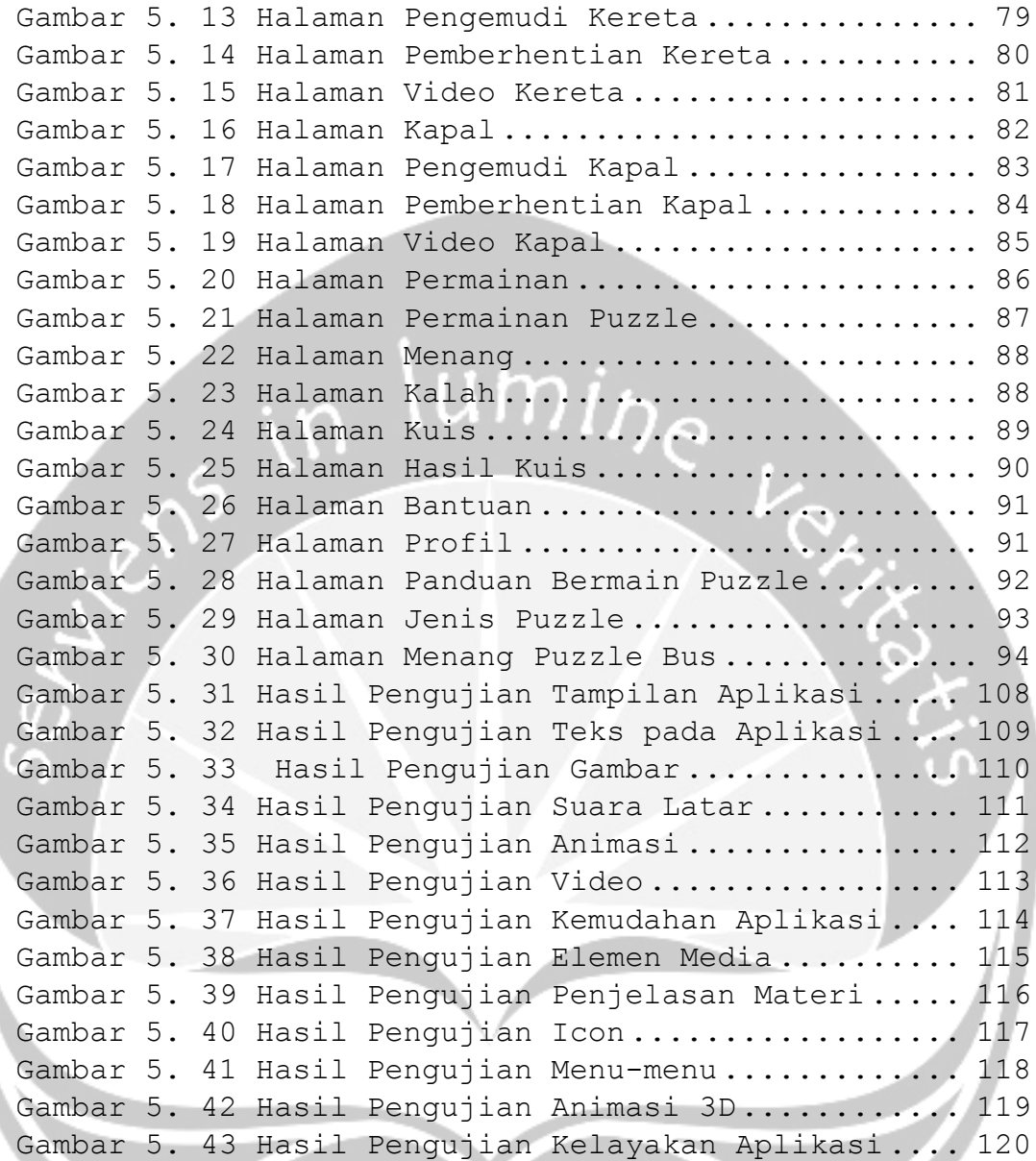

#### **Abstrak**

Seiring berkembangnya teknologi menyebabkan perubahan pada sistem pembelajaran yang ada, saat ini banyak aplikasi-aplikasi pembelajaran khususnya aplikasi multimedia yang digunakan. Dari sekian banyak aplikasi multimedia yang ada, aplikasi pembelajaran untuk anak autis masih tergolong sedikit. Anak penyandang autis layak mendapatkan pengetahuan seperti anak normal, namun dalam penyampaian materi diperlukan kesabaran dan tentunya dapat menarik minat mereka untuk belajar.

Salah satu fungsi multimedia adalah untuk menyampaikan informasi dengan kombinasi elemen media yang menarik kepada pengguna. Penggunaan animasi 3D tentunya akan mempermudah menggambarkan suatu objek yang nyata, sehingga pemodelan akan terasa lebih nyata. Aplikasi pengenalan alat transportasi umum untuk penyandang autis berbasis multimedia ini adalah media pembelajaran untuk anak penyandang autis dengan melibatkan elemen-elemen multimedia, yaitu gambar, suara, animasi, video dan teks. *Tools* yang digunakan untuk membangun aplikasi ini antara lain adalah Adobe Flash CS6, Adobe Photoshop CS6, Camtasia, dan Blender 2.78.

Hasil diperoleh berdasarkan kuesioner yang dibagikan ke beberapa guru di SLB YAPENAS adalah aplikasi ini dapat membantu anak-anak penyandang autis untuk mengenal beberapa jenis alat transportasi umum khususnya pesawat, kereta, bus dan kapal dan layak sebagai media pembelajaran.

**Kata kunci:** *Multimedia, Autis, Transportasi, 3D.*